# **siblingIssuesUnderEpic()**

This function returns an **issue list** containing sibling issues which are **linked** to **same** epic **as the current issue**.

The current issue will **not** be included in the output, **except** if it is an epic itself.

Only standard issues (no sub-tasks) will be returned and duplicates are being removed.

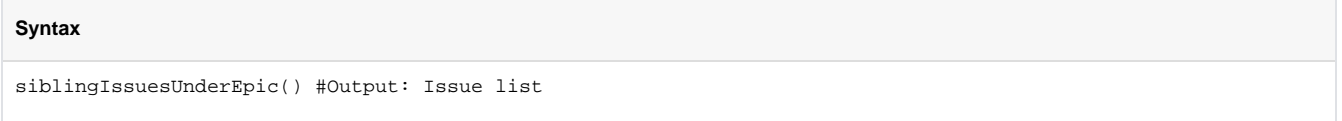

#### Examples

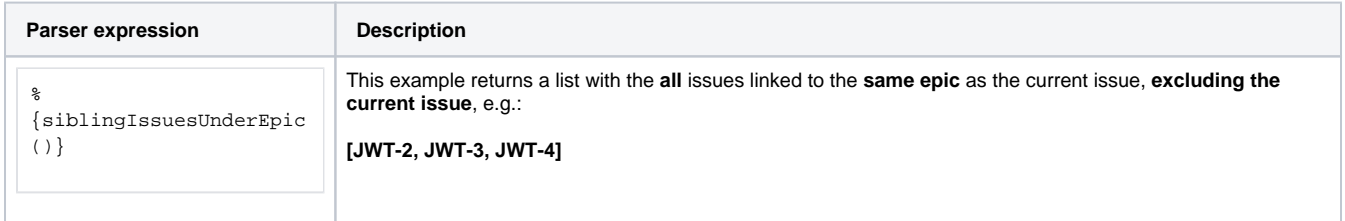

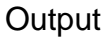

This function returns an **ISSUE LIST** 

Variant where you additionally define an **issue list**.

Duplicated issues are filtered from the output.

#### **Syntax**

siblingIssuesUnderEpic(issueList) #Output: Issue list

## Examples

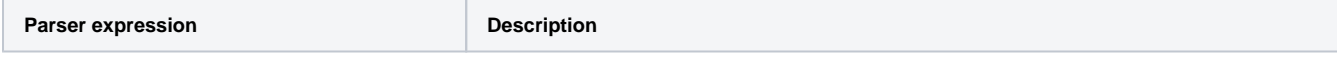

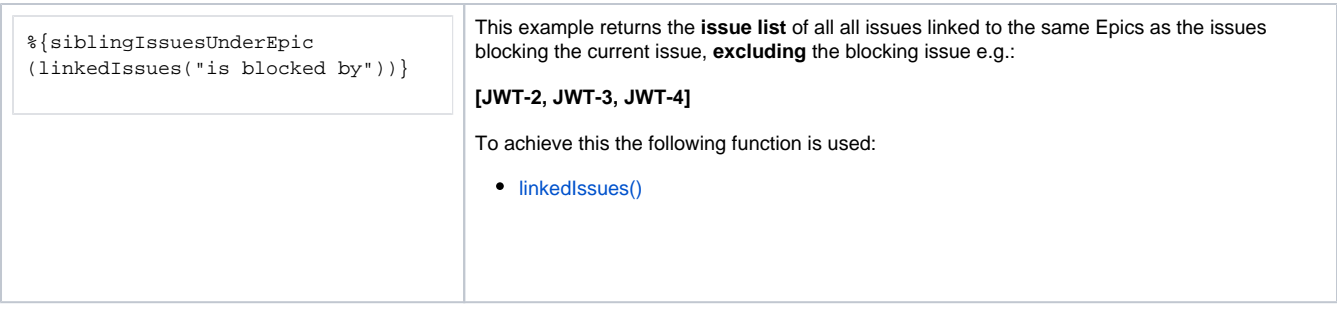

#### Additional information

#### Parameters used in this function

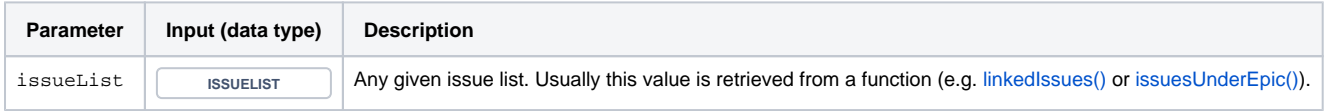

## **Output**

This function returns an **ISSUE LIST** 

## Variant where you define **issue keys** instead.

#### **syntax**

siblingIssuesUnderEpic(issueKeys) #Output: Issue list

# Examples

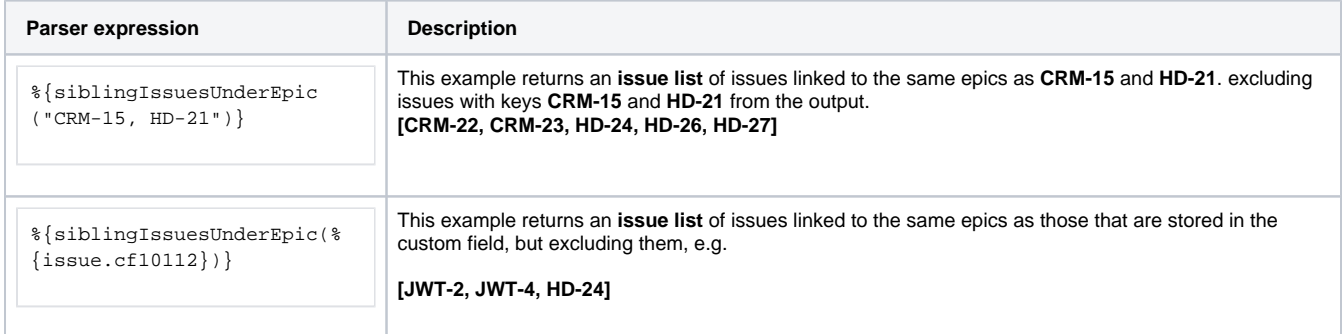

#### Additional information

Parameters used in this function

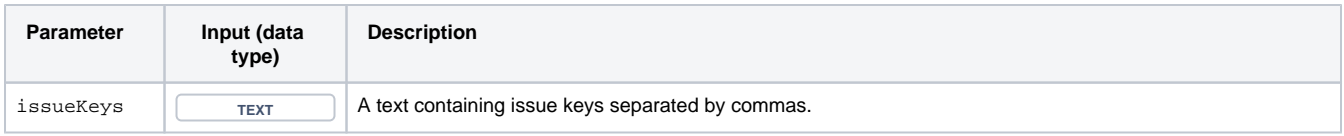

# **Output**

This function returns an **ISSUE LIST** 

If you want to **include the given issues** in the output have a look at [issuesUnderEpic\(\)](https://apps.decadis.net/pages/viewpage.action?pageId=53578798) instead.

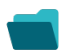

Use cases and examples

**Use case**

No content found.